## SAP ABAP table /SAPSLL/APLCTX CSDCOMPL 01 S {Appl. Log Context - Close Customs Shipment/Declaration}

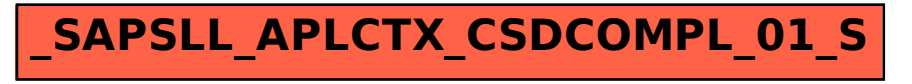